## **Abierta la matrícula para Alfin 0.4.01. Herramientas para la búsqueda y recuperación de información. Evaluación de la información. CC. Sociales y juridicas**

## 08/11/2013

Ya puedes inscribirte en los cursos de Alfin 0.4.01. Herramientas para la búsqueda y recuperación de información. Evaluación de la información. CC. Sociales y juridicasLa matrícula se hace a través de la plataforma de Docencia virtualPara matricularte tienes que haber superado el Alfin 03Estar maticulado en la Facultad de Ciencias Sociales y Jurídicas o en la de Trabajo SocialSólo puedes matricularte en uno de los grupos

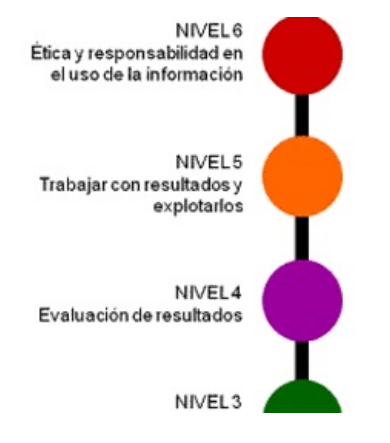

**Primero entras en la plataforma**

Espacios » Biblioteca de la Universidad de Jaén » Alfabetización Informacional

**Te matriculas en Alfin 0.4.01.Herramientas para la búsqueda y recuperación de información. Evaluación de la información. CC. Sociales y juridicas**

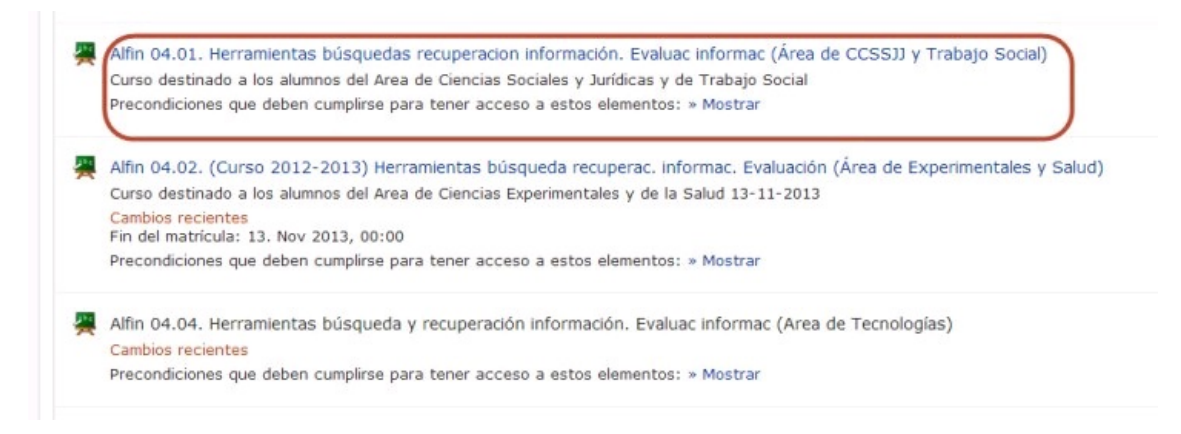

**Despues seleccionas uno de los grupos y te matriculas en el día te interese**

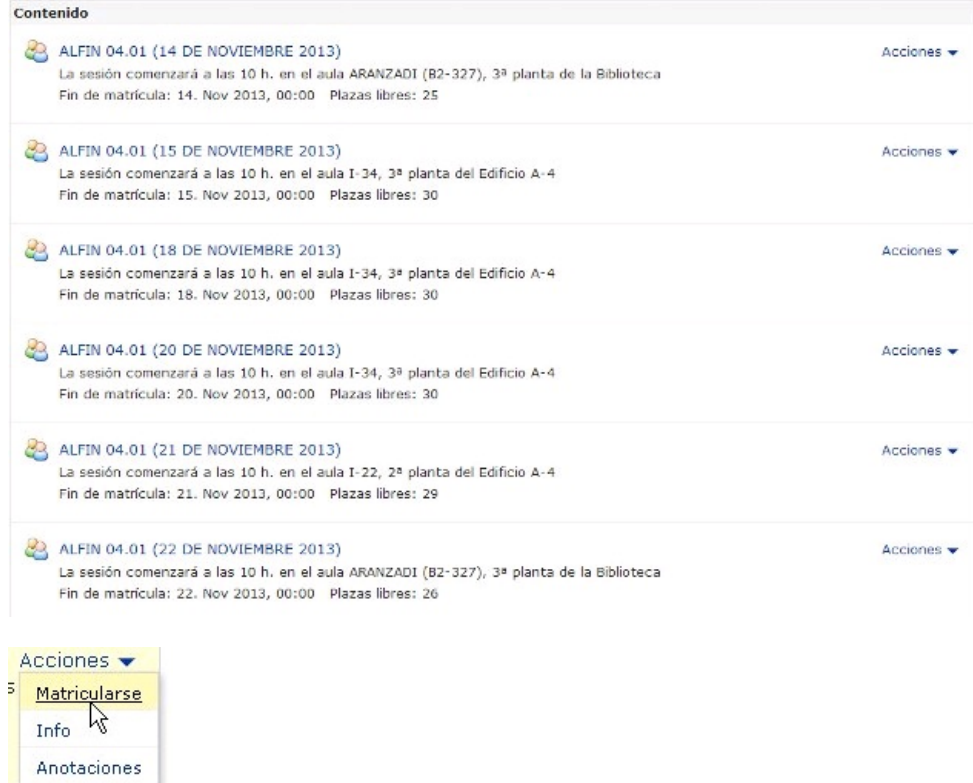

**Recibiras un correo electrónico confirmando la inscripción**

Etiquetar